## **Alterar informações fiscais das notas de entrada de mercadoria**

**Passo-a-Passo**

## **Alterar informações fiscais das notas de entrada de mercadoria (Satwin)**

 Ferramenta disponível no sistema para alterações de dados fiscais no cabeçario e itens da nota como:

Cabeçario:

- Status:
- Modelo;
- Serie:
- Numero Documento;
- Chave;
- Data Entrada;

Itens:

- CST ICMS;
- CFOP;
- Base ICMS;
- Alíquota ICMS;
- Valor ICMS;
- Base ICMS ST:
- Alíquota ICMS ST;
- Valor ICMS ST:

Veremos em seguida como fazer estas alterações.

Primeiramente devemos acessar Sistema Satwin ou Lince com o usuário que tenha permissões para acesso ao menu Estoque.

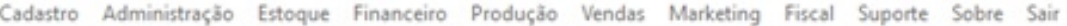

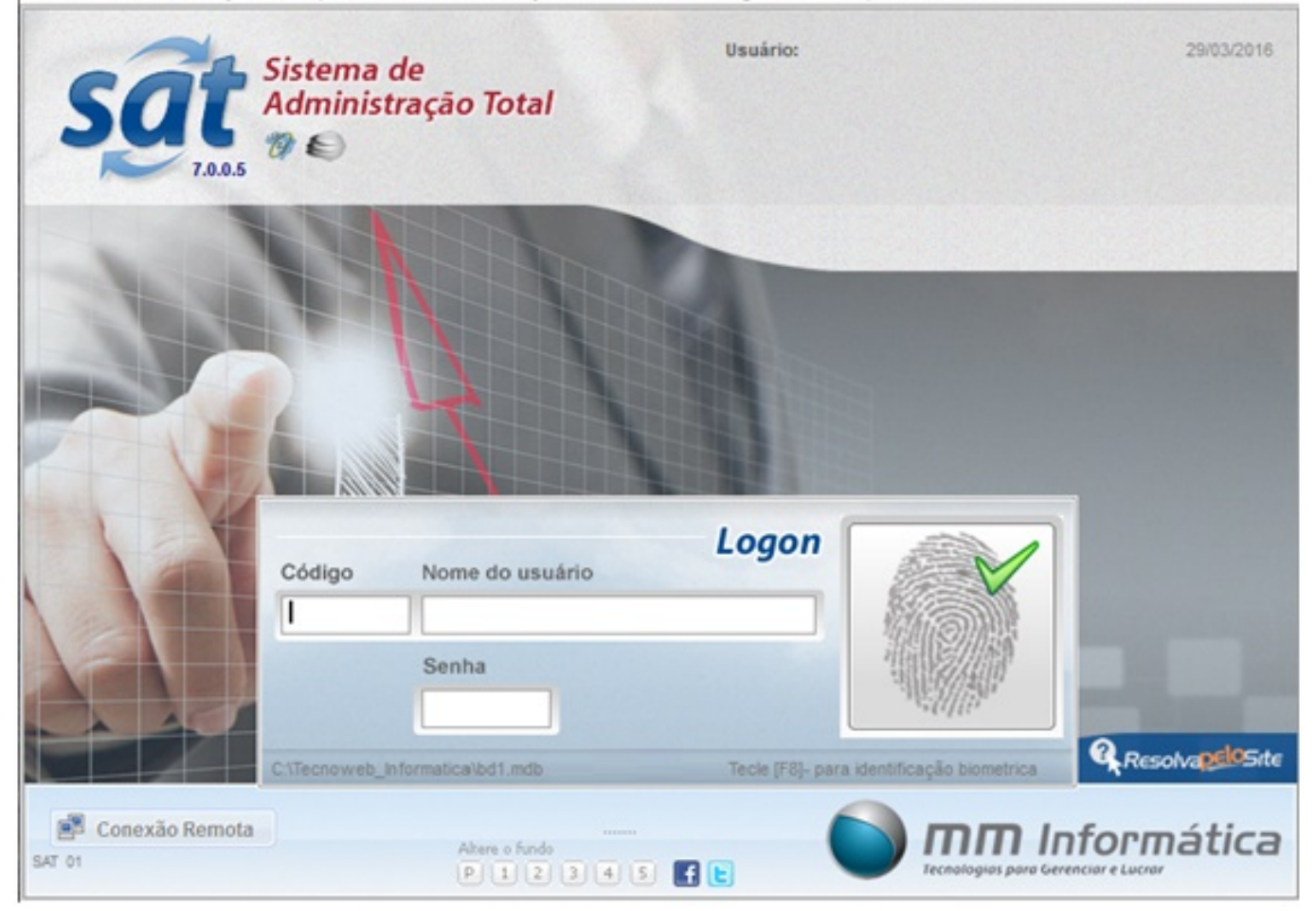

Após Logar no Sistema deve ir ate ao menu Estoque – > Entrada – > Altera Nota:

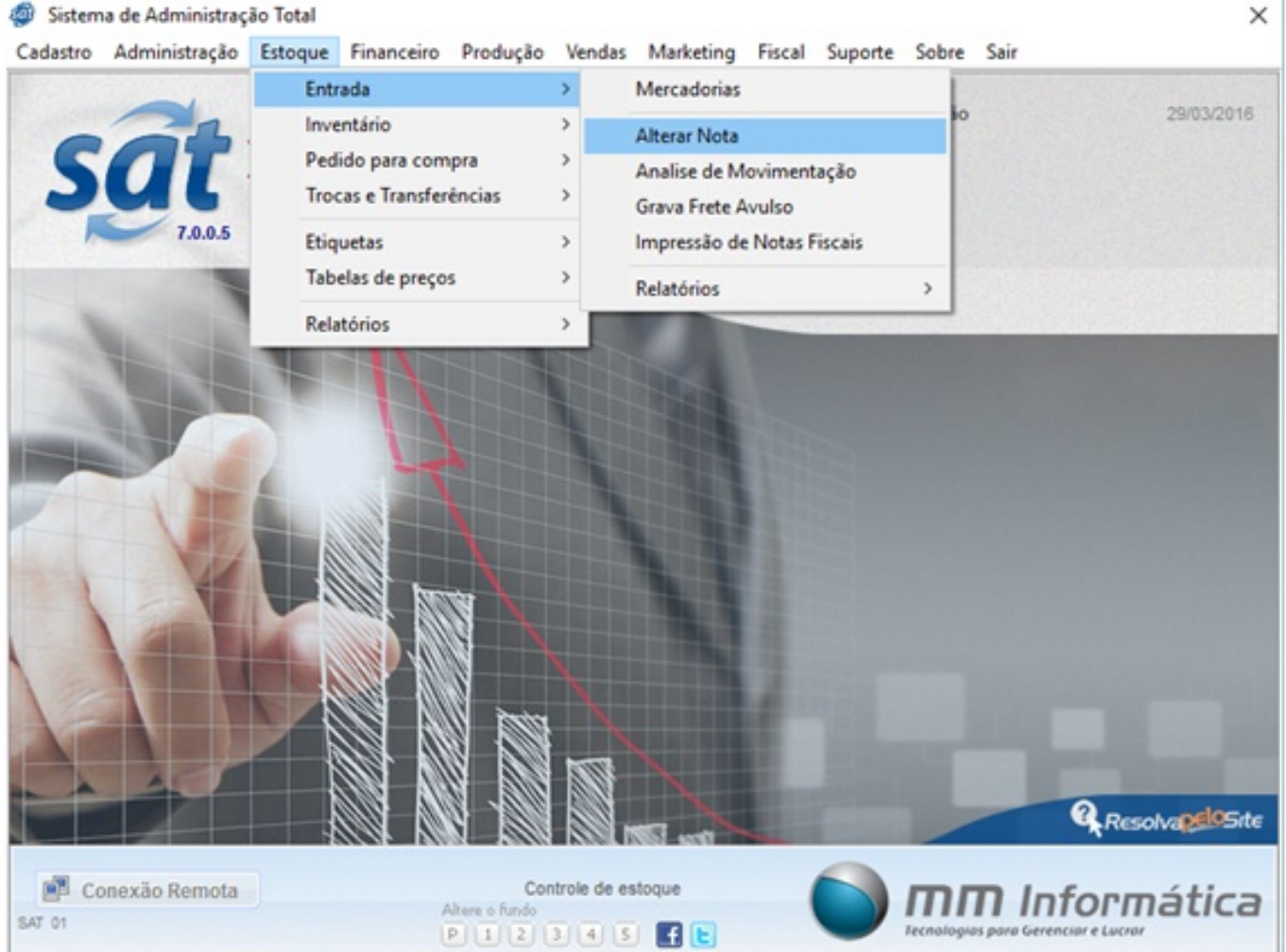

Em seguida deve selecionar o código do fornecedor, (caso não saiba basta clicar no ícone

(Pesquisar ) que o sistema vai disponibilizar uma lista de todos os fornecedores cadastrados no sistema). Depois de selecionar o fornecedor, deve preencher o período em que a nota foi lançada, assim basta clicar na opção "Executar Busca".

| Altera Nota                                | Executa o comando de pesquisa     |           |                          |                                                                     |  |                       |                          |              |                 |                     |                 | ×  |
|--------------------------------------------|-----------------------------------|-----------|--------------------------|---------------------------------------------------------------------|--|-----------------------|--------------------------|--------------|-----------------|---------------------|-----------------|----|
| Executar Busca                             | $\circledcirc$<br>٠               |           |                          |                                                                     |  |                       |                          |              |                 |                     |                 |    |
| Fornecedor                                 | Final<br>Inicial<br>99999999<br>1 |           |                          | Periodo                                                             |  | Inicial<br>01/03/2016 | 国                        | Final        | 画<br>31/03/2016 |                     |                 |    |
| Drag a column header here to group by that |                                   |           |                          | <b>Selecionar Fornecedor</b>                                        |  |                       |                          |              |                 |                     | Periodo da Nota |    |
| Cod. Forn                                  | Fornecedor                        |           | $\overline{\phantom{a}}$ | Data da entrada v                                                   |  | Documento Nf.         | $\overline{\phantom{a}}$ |              | Total           |                     | Segencial A     |    |
|                                            |                                   |           |                          | Cabeçalho da Nota                                                   |  |                       |                          |              |                 |                     |                 |    |
|                                            |                                   |           |                          |                                                                     |  |                       |                          |              |                 |                     |                 |    |
| Série<br>Modelo<br><b>Status</b><br>۰<br>۰ | Documento                         | Chave Nfe |                          |                                                                     |  |                       |                          | Data entrada | 囩               | Data Última entrada | 国               |    |
|                                            |                                   |           |                          | Itens da Nota                                                       |  |                       |                          |              |                 |                     |                 |    |
| $C \triangle \boxed{\bullet}$              | Produto                           | Qtd.      |                          | Cst Doc. V CST V CFOP V Base Alq V. Icm Base Sub Alq Su V Sub Total |  |                       |                          |              |                 |                     |                 | TM |
|                                            |                                   |           |                          |                                                                     |  |                       |                          |              |                 |                     |                 |    |
|                                            |                                   |           |                          | Duplo Click na nota para exibir os itens                            |  |                       |                          |              |                 |                     |                 |    |
| $Eer = 1$ Sair 1                           |                                   |           |                          |                                                                     |  |                       |                          |              |                 |                     |                 |    |

ш

Desta forma, o sistema disponibiliza todas as notas daquele determinado período na listagem abaixo:

| $\Box$ $\circ$ $\rightarrow$<br><b>Executar Busca</b><br>Fornecedor<br>Periodo<br>Final<br>Final<br>Inicial<br>Inicial<br>画<br>国<br>$Q$ 33333333<br>01/04/2015<br>31/03/2016<br>1<br>Orag a column header here to group by that column<br>Cod. Forn<br>Segêncial A<br>Data da entrada v<br>Documento Nf.<br>Fornecedor<br>٠<br>Total<br>٠<br>101 BRF BRASIL FOODS S.A. PERDIGAO<br>08/07/2015<br>001572448<br>514,18<br>101 BRF BRASIL FOODS S.A. PERDIGAO<br>08/07/2015<br>001572449<br>1006,8099<br>97 CENTERNORTE DIST.DE ALIMENTOS LTDA<br>06/07/2015<br>000299730<br>1515,8699<br>241 RIO BRANCO ALIMENTOS SA<br>06/07/2015<br>002723771<br>1117,8599<br>01/07/2015<br>1184,4300<br>241 PD RRAMCO ALBENTOS SA<br><b>MADZERMOR</b><br>Cabeçalho da Nota<br>Data Última entrada<br>Chave Nfe<br>Modelo<br>Série<br>Documento<br>Data entrada<br><b>Status</b><br>國<br>国<br>٠<br>▼ | Altera Nota |  |  |  |  |  |  |        |                                |    |  |
|----------------------------------------------------------------------------------------------------|-------------|--|--|--|--|--|--|--------|--------------------------------|----|--|
|                                                                                                    |             |  |  |  |  |  |  |        |                                |    |  |
|                                                                                                    |             |  |  |  |  |  |  |        |                                |    |  |
|                                                                                                    |             |  |  |  |  |  |  |        |                                |    |  |
|                                                                                                    |             |  |  |  |  |  |  |        |                                |    |  |
|                                                                                                    |             |  |  |  |  |  |  |        |                                | ٠  |  |
|                                                                                                    |             |  |  |  |  |  |  |        |                                |    |  |
|                                                                                                    |             |  |  |  |  |  |  |        |                                | 2  |  |
|                                                                                                    |             |  |  |  |  |  |  |        |                                |    |  |
|                                                                                                    |             |  |  |  |  |  |  | 5<br>6 |                                |    |  |
|                                                                                                    |             |  |  |  |  |  |  |        | $\overline{\phantom{a}}$<br>z. |    |  |
|                                                                                                    |             |  |  |  |  |  |  |        |                                |    |  |
|                                                                                                    |             |  |  |  |  |  |  |        |                                |    |  |
|                                                                                                    |             |  |  |  |  |  |  |        |                                |    |  |
| Itens da Nota                                                                                                    |             |  |  |  |  |  |  |        |                                |    |  |
| Cst Doc. • CST • CFOP • Base Aka V. Icm Base Sut Aka Su V Sub Total<br>$C \triangle \boxed{\bullet}$<br>Qtd.<br>Produto                                                                                                    |             |  |  |  |  |  |  |        |                                | TM |  |
|                                                                                                    |             |  |  |  |  |  |  |        |                                |    |  |
|                                                                                                    |             |  |  |  |  |  |  |        |                                |    |  |
|                                                                                                    |             |  |  |  |  |  |  |        |                                |    |  |
| Duplo Click na nota para exibir os itens                                                                                                    |             |  |  |  |  |  |  |        |                                |    |  |
|                                                                                                    |             |  |  |  |  |  |  |        |                                |    |  |
|                                                                                                    |             |  |  |  |  |  |  |        |                                |    |  |
|                                                                                                    |             |  |  |  |  |  |  |        |                                |    |  |
|                                                                                                    |             |  |  |  |  |  |  |        |                                |    |  |

Agora deve localizar o numero da nota desejada, e dar um duplo clique em seu numero. Para que as informações da nota sejam apresentadas nos campos abaixo como demonstra a imagem a seguir.

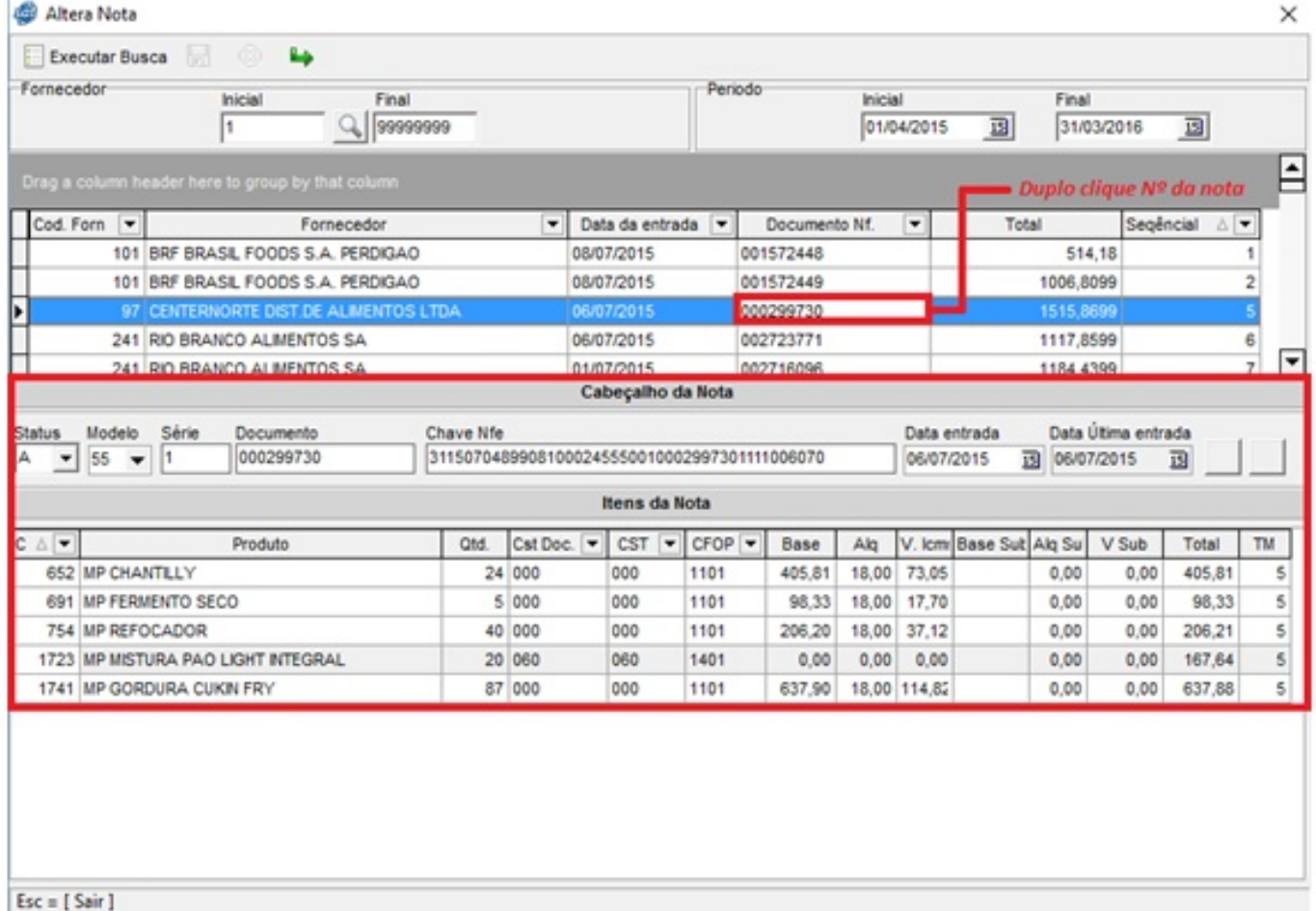

Assim basta alterar as informações que estão incorretas, que o sistema vai disponibilizar o

ícone **para gravar as alterações.** 

Obs.: Quando alterar informações do cabeçario da nota, o ícone para salvar vai ser disponibilizado ao lado do campo "Data Ultima Entrada" conforme imagem.

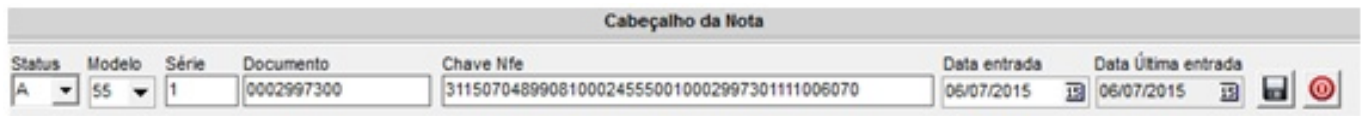

Quando alterar informações nos Itens da nota, o ícone para salvar vai ser disponibilizado ao lado da opção "Executar Busca" conforme imagem.

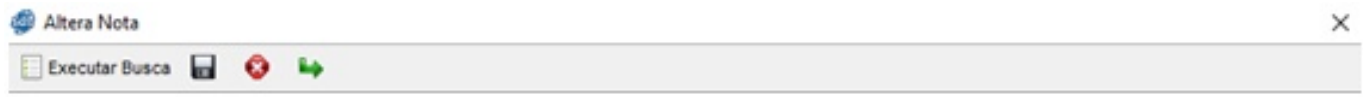

Utilizando este menu "Altera Nota" não vai ser mais necessário apagar a nota e lança-la novamente, com as informações corretas.

ID de solução único: #1293 Autor: : Márcio Última atualização: 2016-03-30 17:13

> Página 7 / 7 **(c) 2024 Administrador <wagner@grupotecnoweb.com.br> | 2024-05-05 23:24** [URL: http://faq.resolvapelosite.com.br/index.php?action=artikel&cat=0&id=294&artlang=pt-br](http://faq.resolvapelosite.com.br/index.php?action=artikel&cat=0&id=294&artlang=pt-br)